# Промежуточная аттестация по информатике 5 класс ДЕМОВЕРСИЯ

#### $q_{\text{9CTL}}$  1

Часть 1 включает 9 заданий с выбором ответа. К каждому заданию даётся 4 ответа, только один из которых правильный. **[1] Как называется устройство, предназначенное для вывода** локумента на бумагу?

- 1. монитор
- 2. сканер
- 3. принтер
- 4. цифровая камера

2 Закончите предложение «Для вычислений, обработки информации и управления работой компьютера служит...»

- 1. память
- 2. процессор
- 3. монитор
- 4. принтер

### 3 Какое из перечисленных ниже устройств используется для хранения данных в компьютере?

- 1. жесткий лиск
- 2. сканер
- 3. процессор
- 4. дисковод

# 4 Если горит индикатор Caps Lock, какие буквы будут вводиться?

- 1. прописные
- 2. строчные
- 3. курсив
- 4. жирные

# | 5 ||В каком году был создан первый компьютер?

- 1. 1946
- 2. 1147
- 3. 1895
- 4 1492

# **6 Выберите характеристики предметов и явлений, которые**

## человек воспринимает при помощи органов зрения:

- 1. Громкий, Светлый, Сочный
- 2. Яркий, Тусклый, Светлый,
- 3. Тусклый, Светлый, Сочный,
- 4. Огромный, Красный, Звонкий

#### **[7] Укажите орган чувств, с помошью которого здоровый человек** получает большую часть информации

- 5. Глаза
- $6.$   $V<sub>HH</sub>$
- $7$   $K$ <sub>O</sub> $\overline{x}$ a
- $8.$  HOC

## **8 Что такое окно?**

- 1. Программа, в которой работает человек.
- 2. Картинка на экране монитора.
- 3. Значок на экране монитора.
- 4. Область экрана, в которой происходит работа с программой.

# **9 Стандартный графический редактор WINDOWS**

- 1. Gimp
- Photoshop  $2^{+}$
- 3. Paint
- Microsoft Word  $4<sup>1</sup>$

## Часть 2

Часть 2 состоит из 2 заданий. Ответом к заданиям этой части является заполненная таблица в бланке ответов.

[10] Укажите вид информации по приведенным примерам:

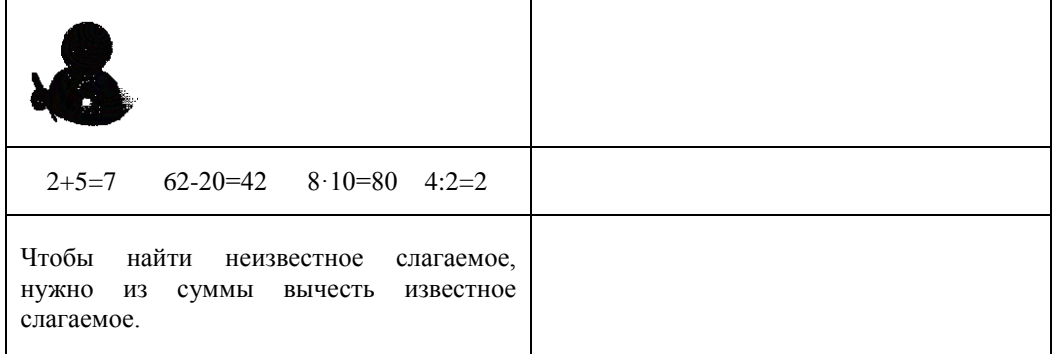

[11] Решить логическую задачу табличным способом. (Заполнить таблицу в бланке ответов)

Три одноклассницы - Соня, Тоня и Женя - занимаются в различных спортивных секциях: одна - в гимнастической, другая в лыжной, третья - в секции плавания. Каким видом спорта занимается каждая из девочек, если известно, что Соня плаванием не увлекается, Тоня в лыжную секцию никогда не ходила, а Женя является победителем соревнований по лыжам?

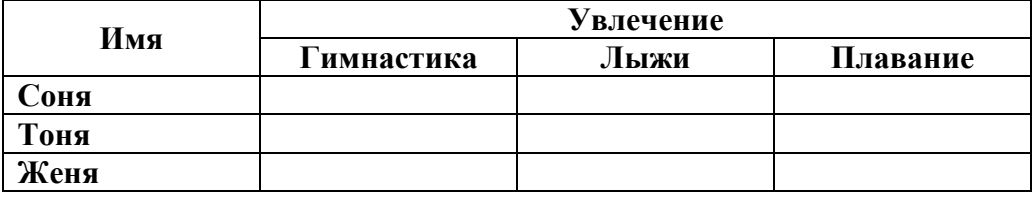

#### Часть 3

Часть 3 состоит из 1 практического задания, которые необходимо выполнить на компьютере в графическом редакторе Paint.

#### Задание «Повторяющиеся элементы вокруг нас».

- 1. Откройте графический редактор Paint.
- 2. Нарисуйте веточку рябины.
- 3. Необходимо сделать заготовку только одной ягодки, а затем составить из копий гроздь.
- 4. Листья получены также из одного маленького листочка.
- 5. Один листочек мы копируем и с помощью операции Отразить Повернуть располагаем листья в разных направлениях.

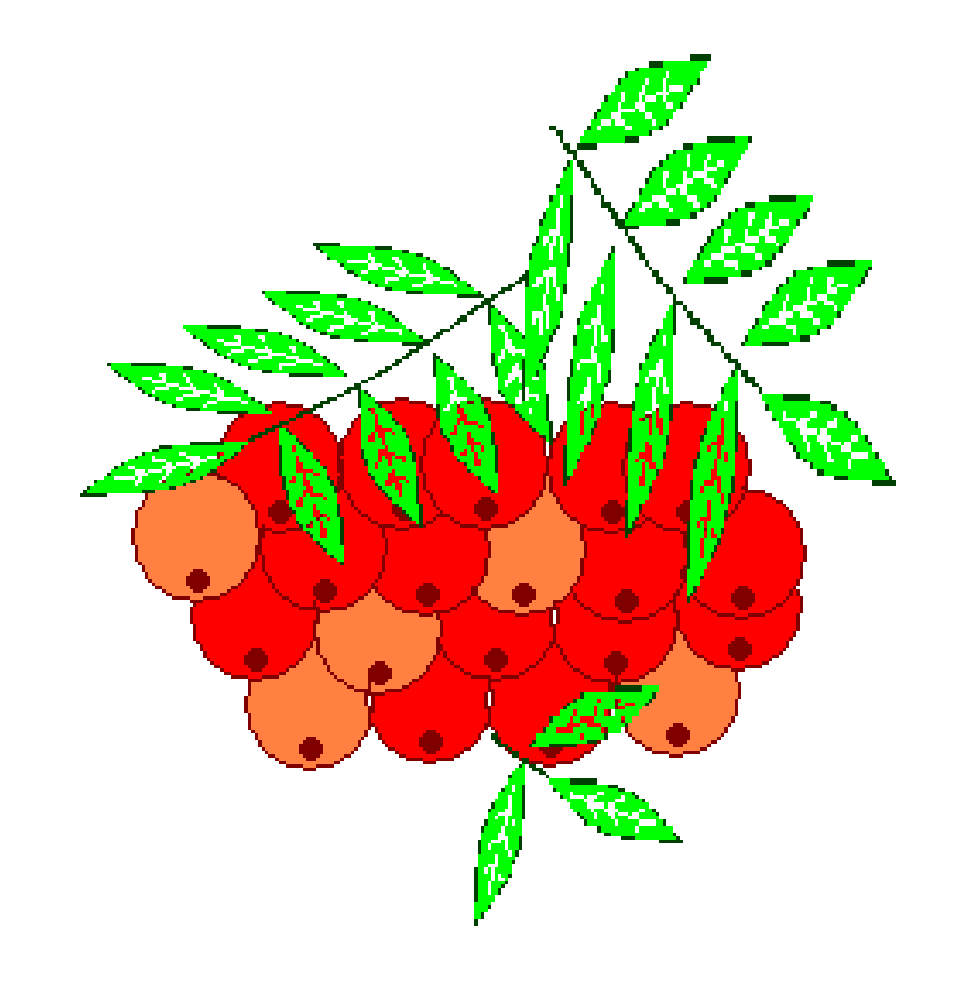